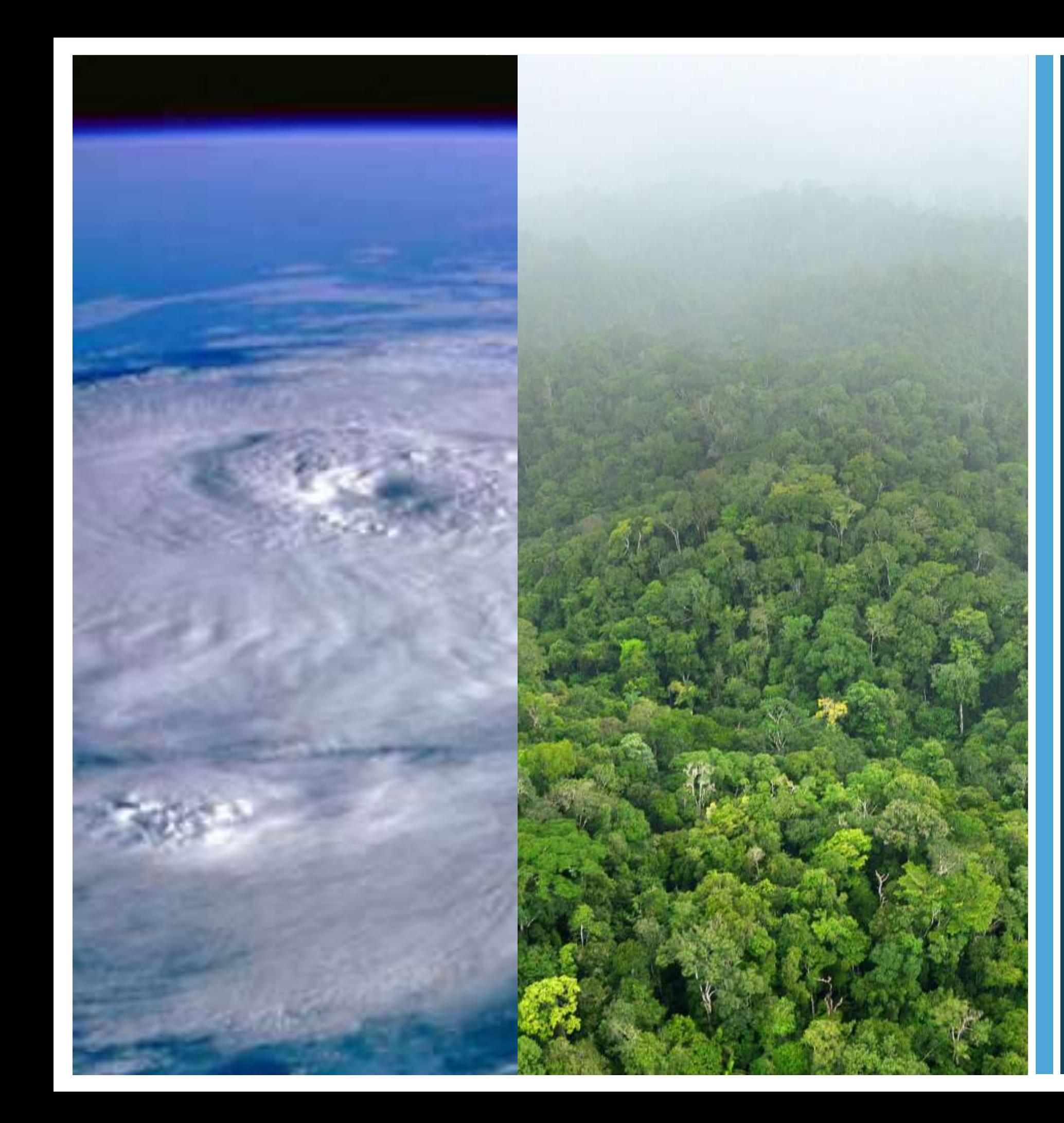

**Atmospheric correction and cloud masking**

**Paramaribo, Suriname Nov 5th – 9 th, 2013**

**Max Wright Remote sensing analyst twright@conservation.org**

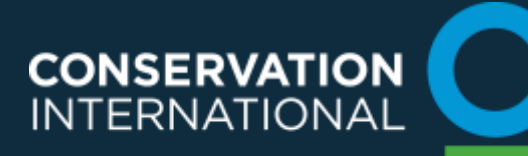

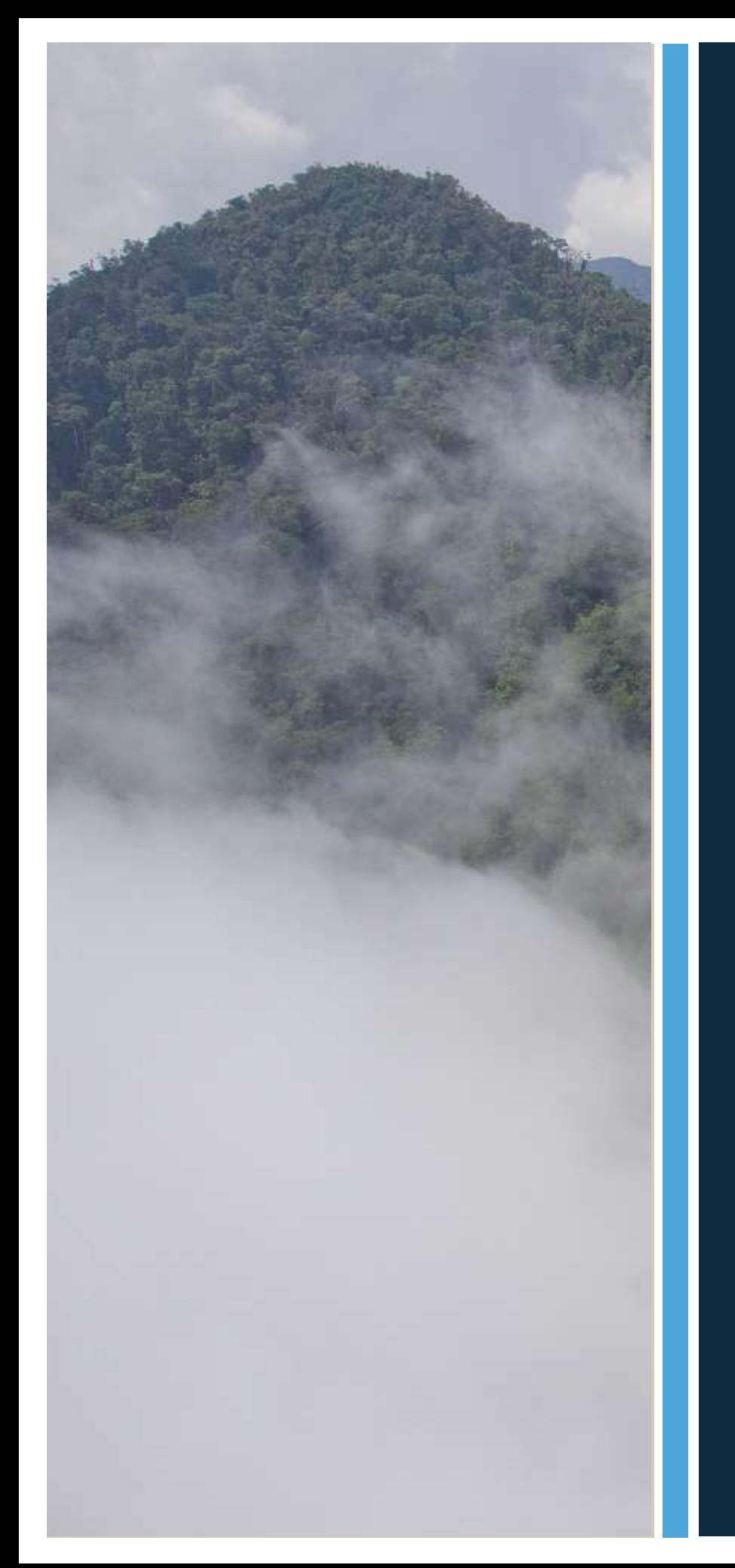

#### What is atmospheric correction?

• Atmospheric correction (sometime referred to as radiometric correction) is the process by which images are corrected to account for atmospheric contaminants, sensor viewing angle, and sun position.

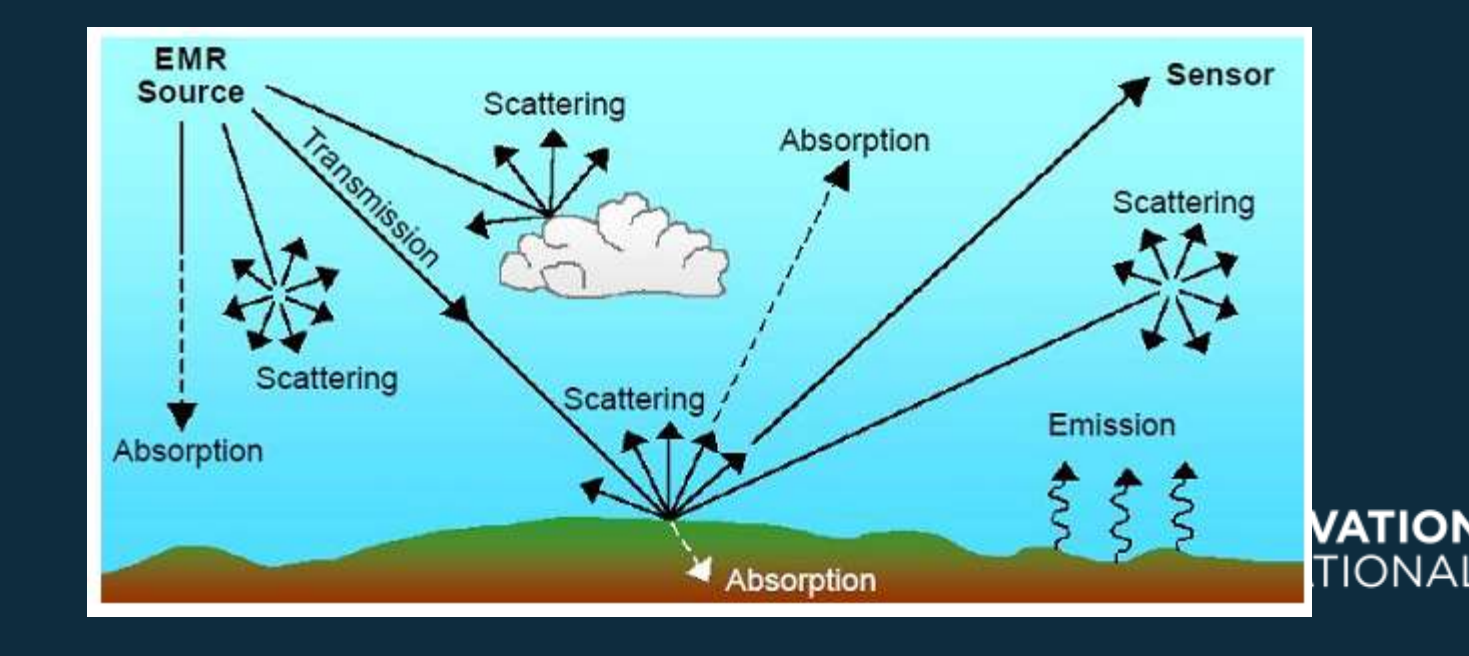

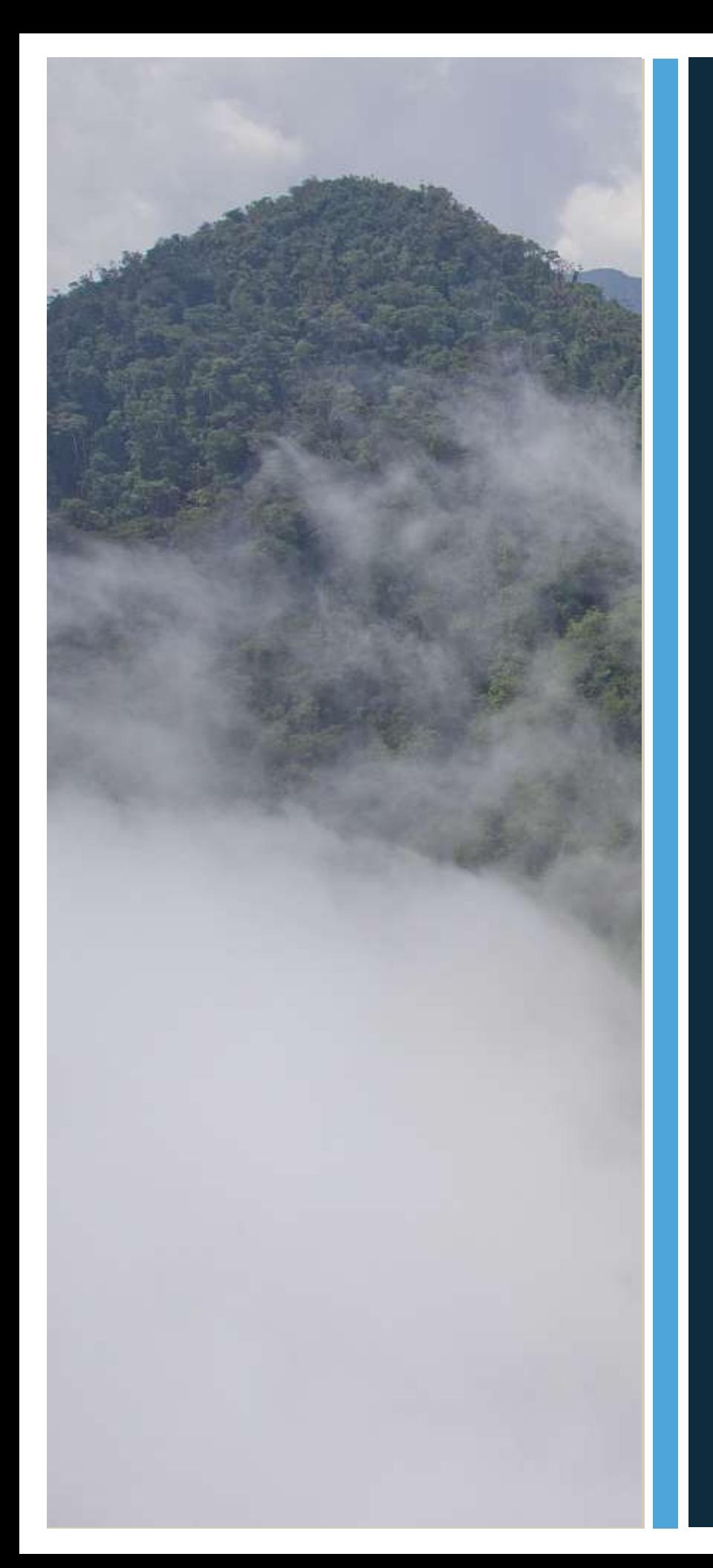

# Why is it important?

- Correcting for atmospheric contamination is important because it converts pixel values to "actual" surafce reflectance
- In general this will also lead to great contrast and depth in the values in the image
- Especially important when mosaicing or combining multiple images

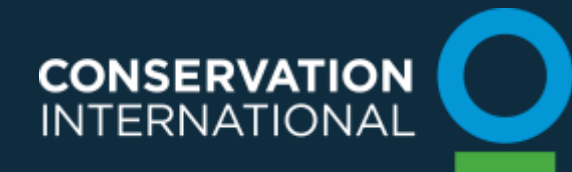

## What are the methods?

- There are many methods for performing atmospheric correction and most software packages contain correction tools (EDRAS, IDRIS, ENVI)
- The method that is used at CI is called LEDAPS (Landsat Ecosystem Distrubance Adaptive Processing System)
- LEDAPS uses satellite image data, metadata, and daily atmospheric data to correct images and detect clouds
- LEDAPS processed TM5 and ETM+7 images can now be downloaded directly from the USGS Earth Explorer website as part of the Climate Data Record (CDR) dataset

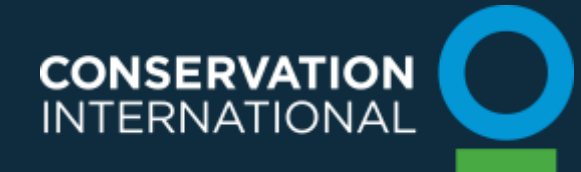

## Before atmospheric correction

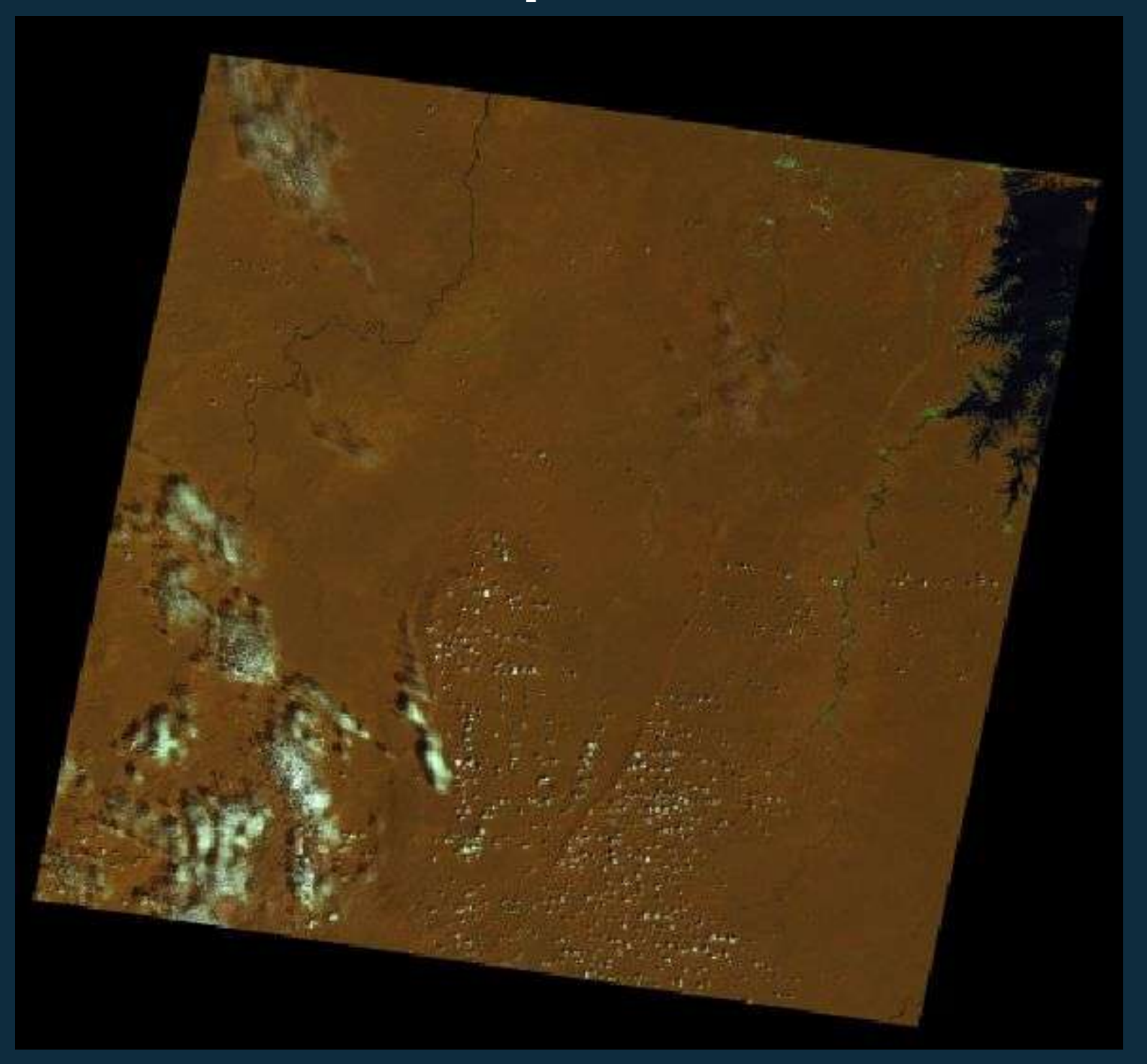

Landsat 5, path 229 row 57. Image date 11/15/2009

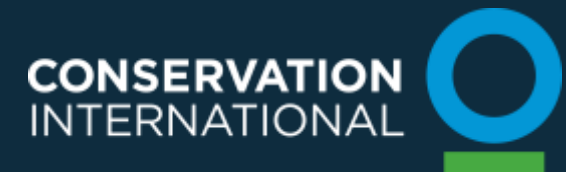

## After atmospheric correction

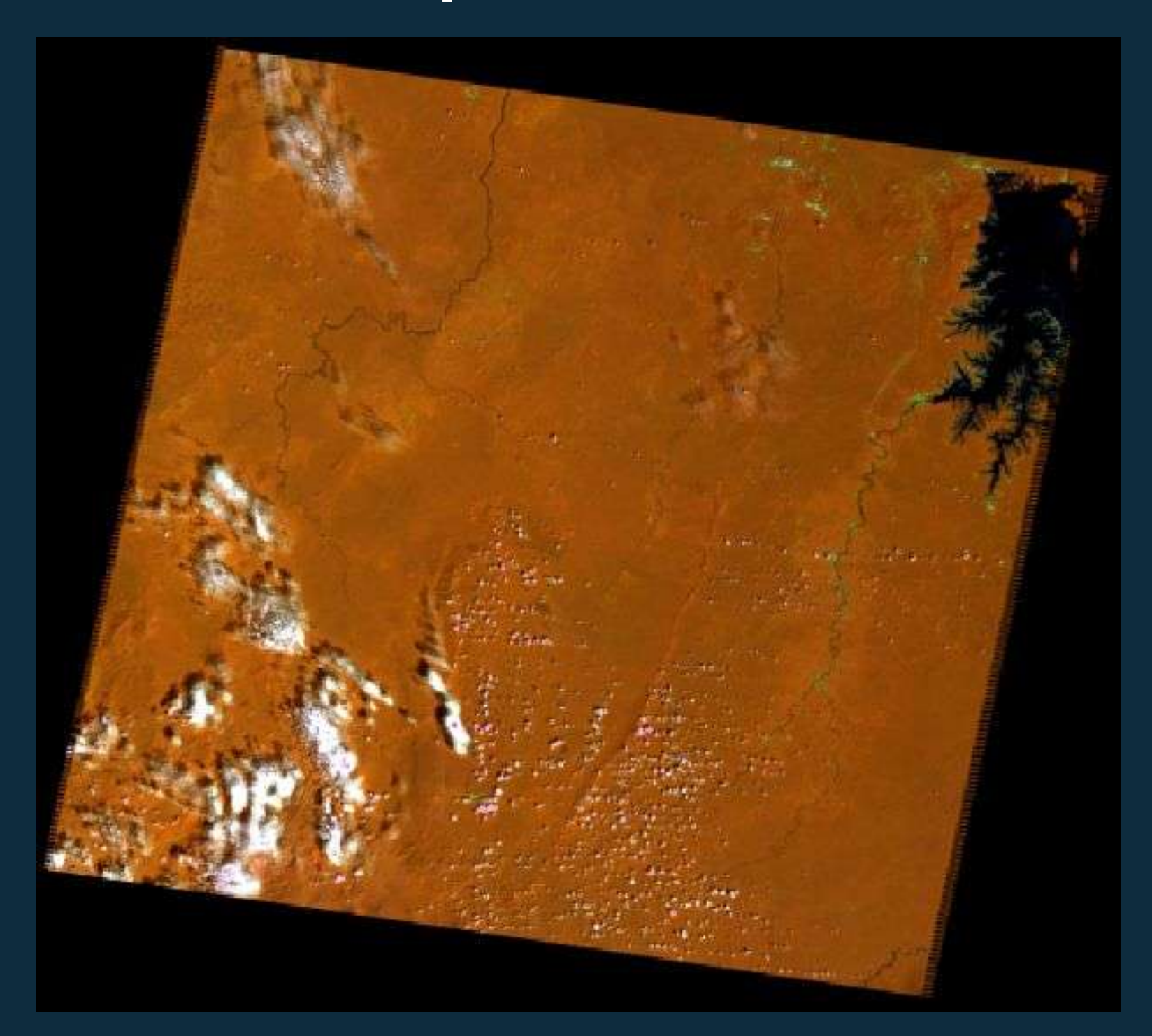

Landsat 5, path 229 row 57. Image date 11/15/2009

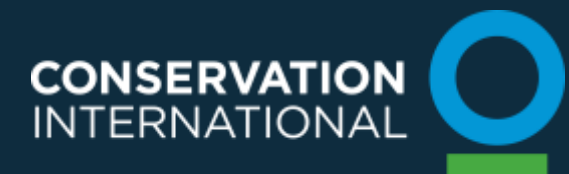

## Cloud masking

- One of the most important feature of LEDAPS pre-processing is that it can be used to generate cloud masks
- Masking the clouds from your image is useful because it lowers the amount of variability that you need to train on
- Removing clouds also tends to remove spectral outliers from the image

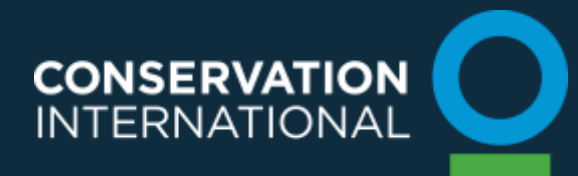

## Atmospherically corrected image

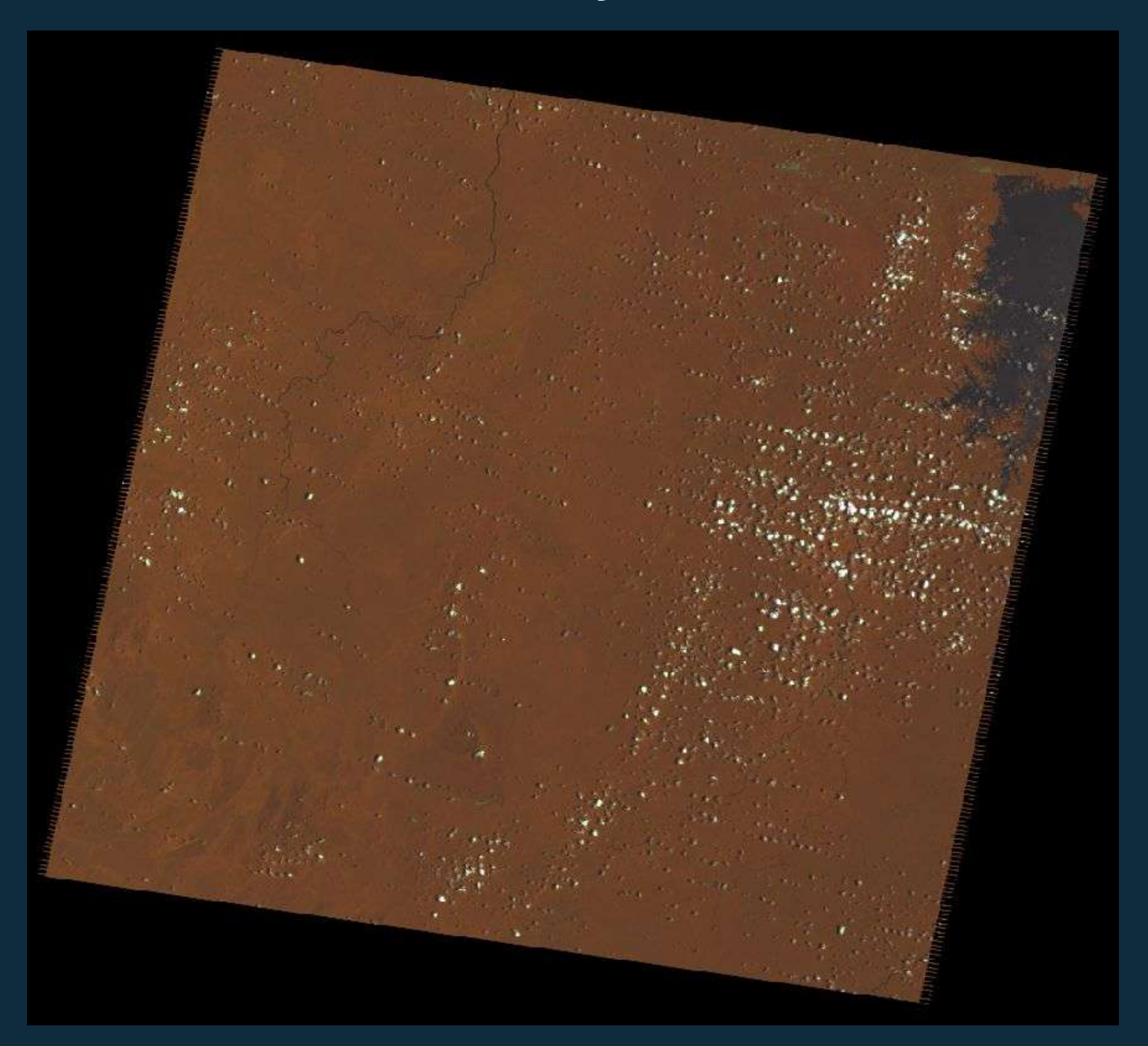

Landsat 5, path 229 row 57. Image date 9/28/2009

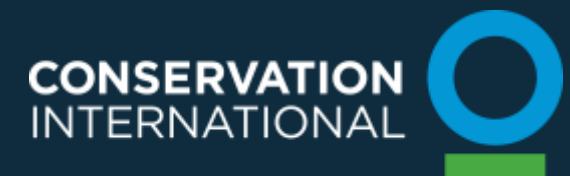

## Cloud Masked Image

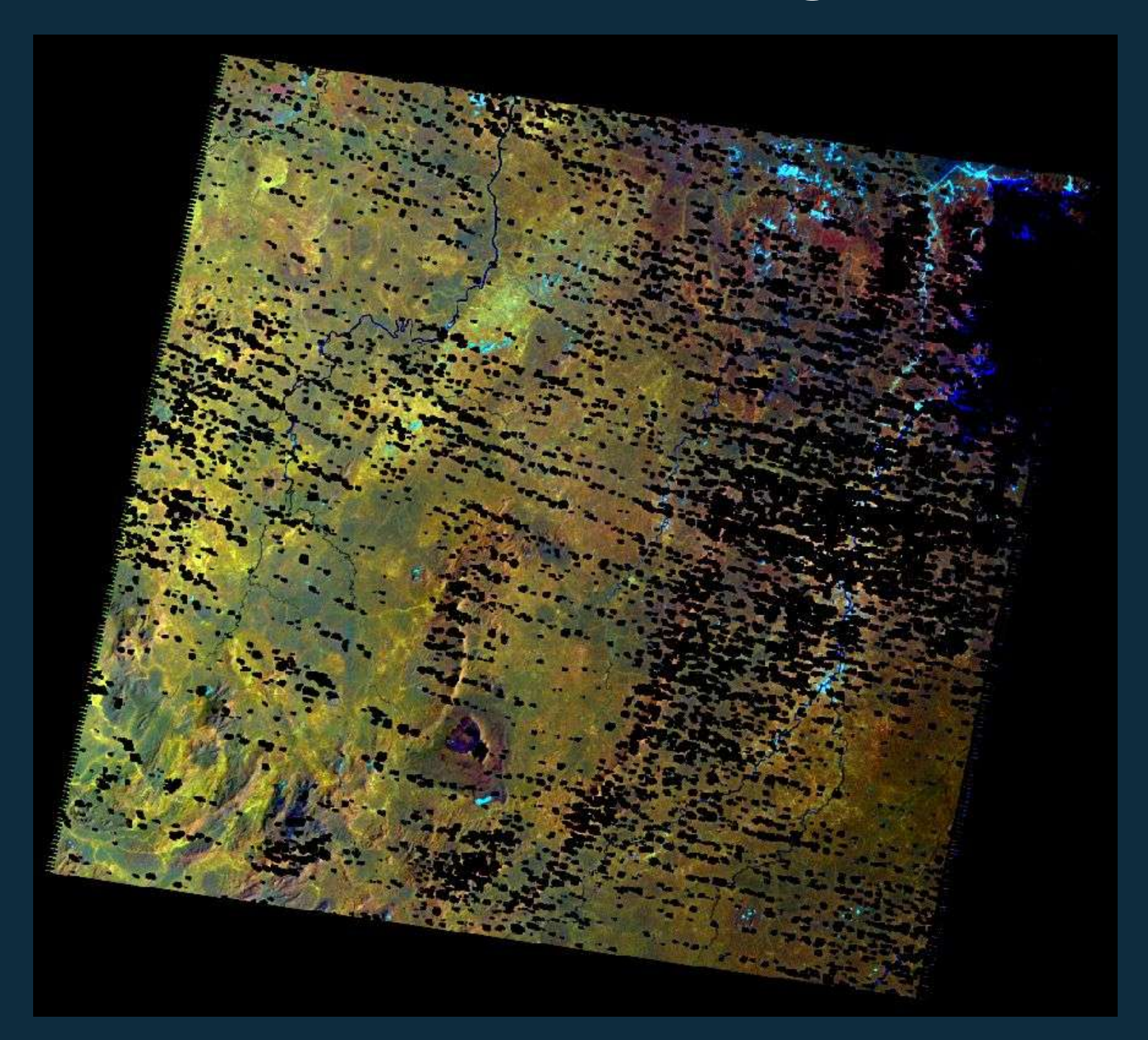

Landsat 5, path 229 row 57. Image date 9/28/2009

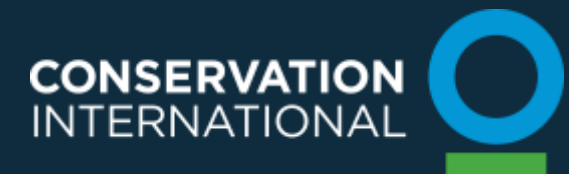

# Gap-filling

Cloud-masking is important, but in may tropical regions that experience high levels of cloud-cover it may also be necessary to fill the cloud holes using additional imagery

Some things to consider when gap-filling:

- $\sqrt{\ }$  Seasonality!!
- Image dates
- Gap-filling order

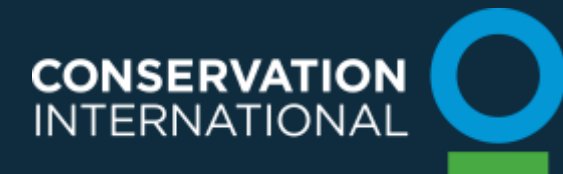

# Gap-filled Image

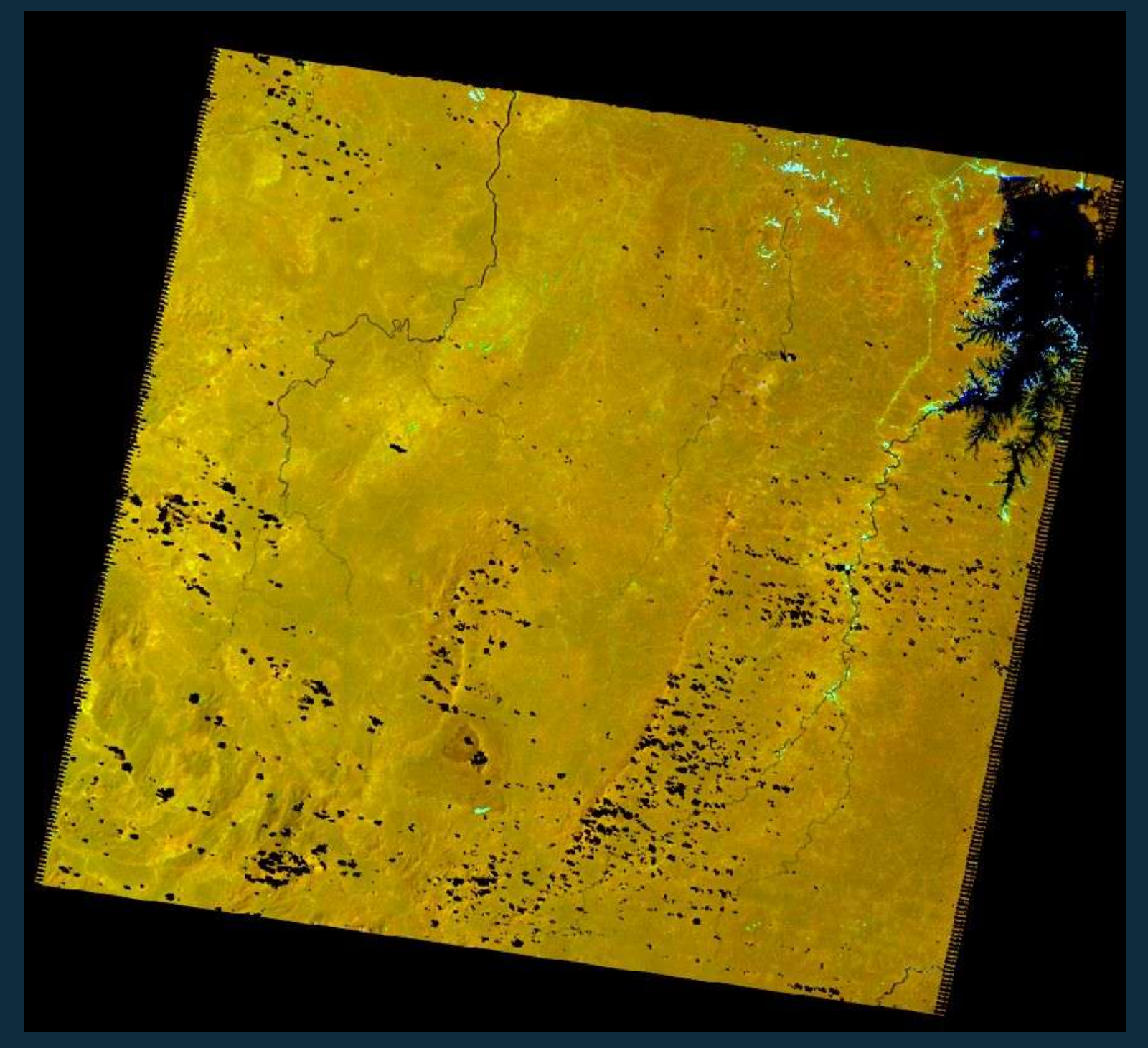

Base image date: 9/28/2009 Fill image date: 11/15/2009

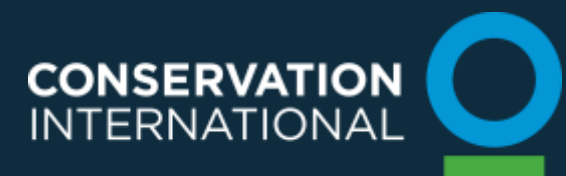

# Options for gap-filling

There are several methods for gap filling:

- In ERDAS the MosaicPro can be used for gapfilling images. A nice feature in MosaicPro is that you can use histogram matching to make the images blend better.
	- However, ths can change pixel values so analysts must use caution
- In IDRIS you can use the Concat module to combine images or the Overlay module to stack images that have been cloud-masked
- CI has also developed an IDL script that can be run in the IDL-VM that will gap-fill scenes with up to 5 images.

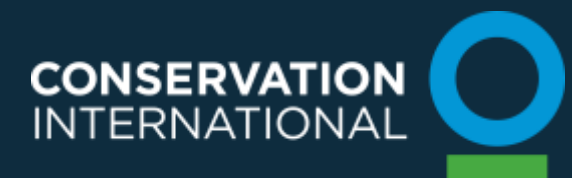

# Gap-filling with IDL-VM script

- The program uses the surface reflectance product from LEDAPS (or data from the CDR dataset)
- Converts Hierarchical Data Format (HDF) scientific datasets into geoTIFF images
- Calculates binary cloud and SLC-off mask from HDF using bit flags from clouds and shadows
- Mask clouds and shadows on each band
- Aligns multiple Landsat scenes into a common frame (using a slightly modified reframe.pro program from NASA)
- Fill the cloud and SLC-off gaps using fill images

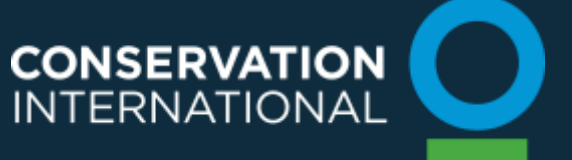

## Correction in practice

A) shows an unstretched "true-color composite" The black lines are SLC-off data gaps.

B) shows the same image, but a Gaussian stretch was applied to the data histogram.

C) shows a common assignment for a "false-color composite" that allows visual exploration of the infrared data.

D) shows the same, but after atmospheric correction and a cloud / cloud-shadow mask have been applied using LEDAPS.

E) shows a mosaic of two atmospherically corrected images, but with no histogram matching between them applied; note the orange-tone artifacts that appear to the left of the remaining cloud gaps in the upper-left of the image.

F) shows the same two images combined into a mosaic image, but with histogram matching applied; note that the artifacts in E) are no longer visible.

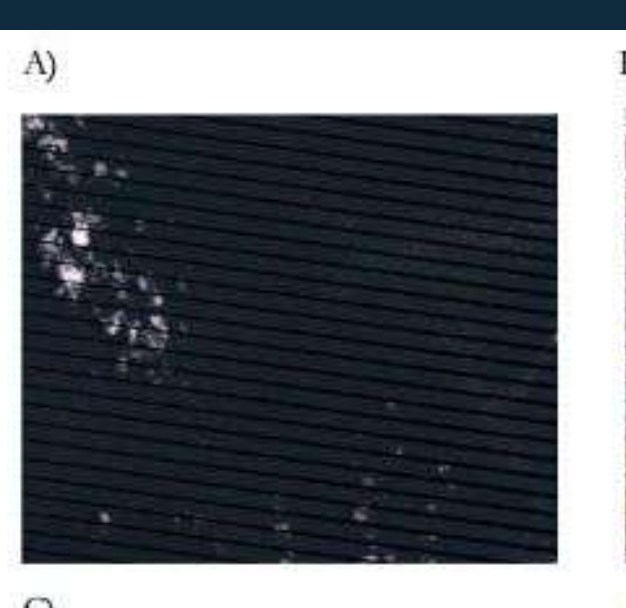

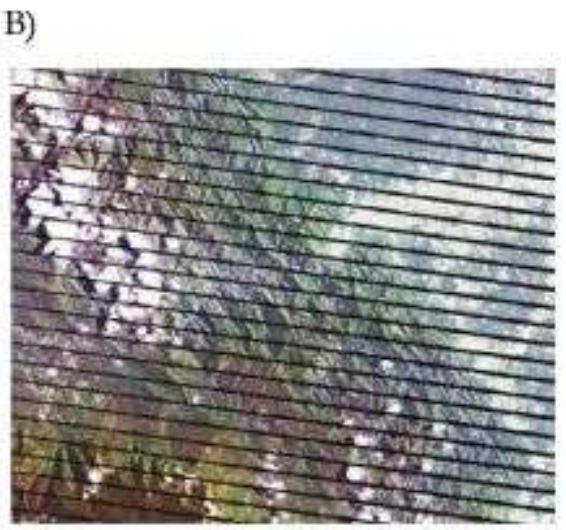

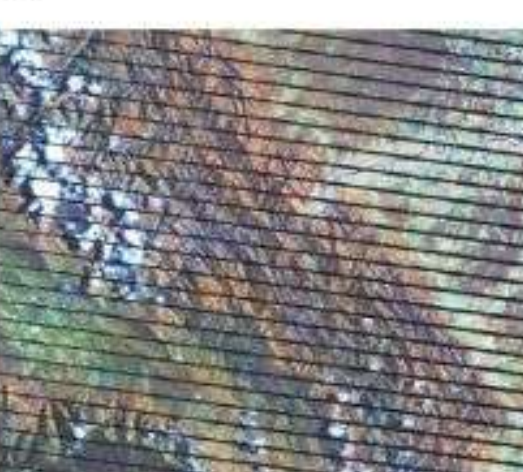

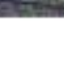

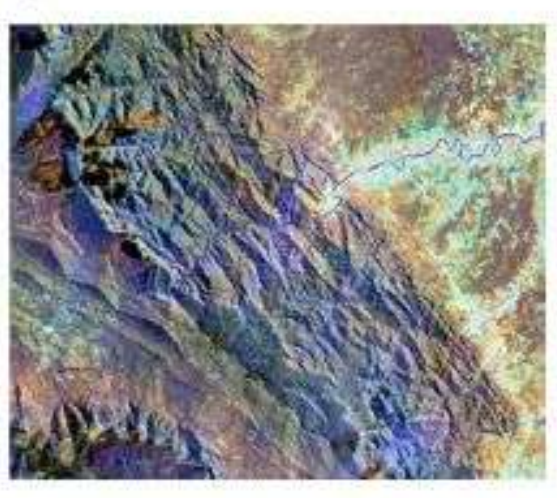

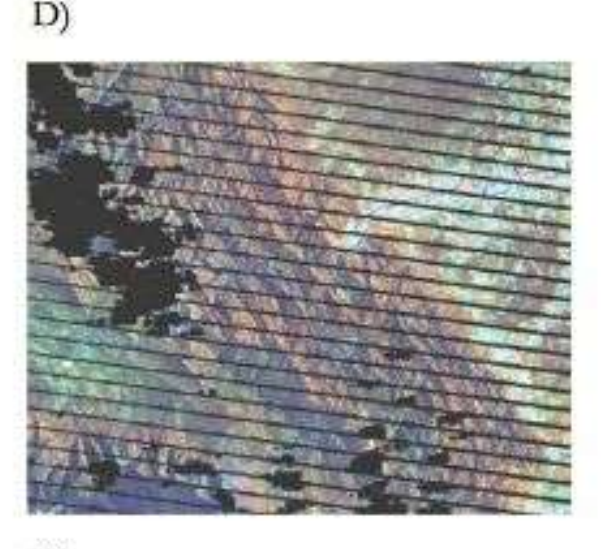

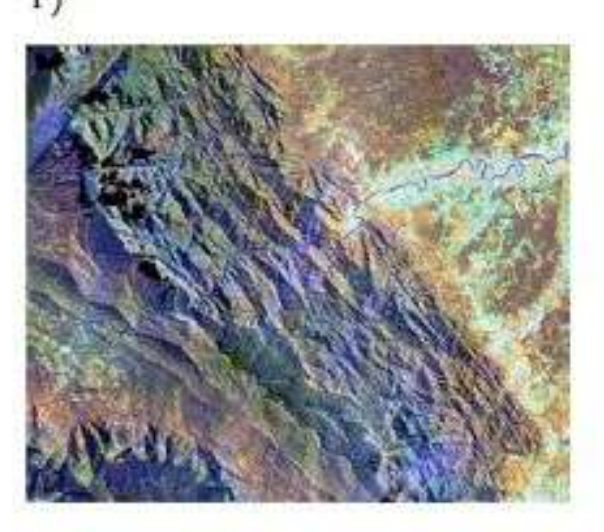

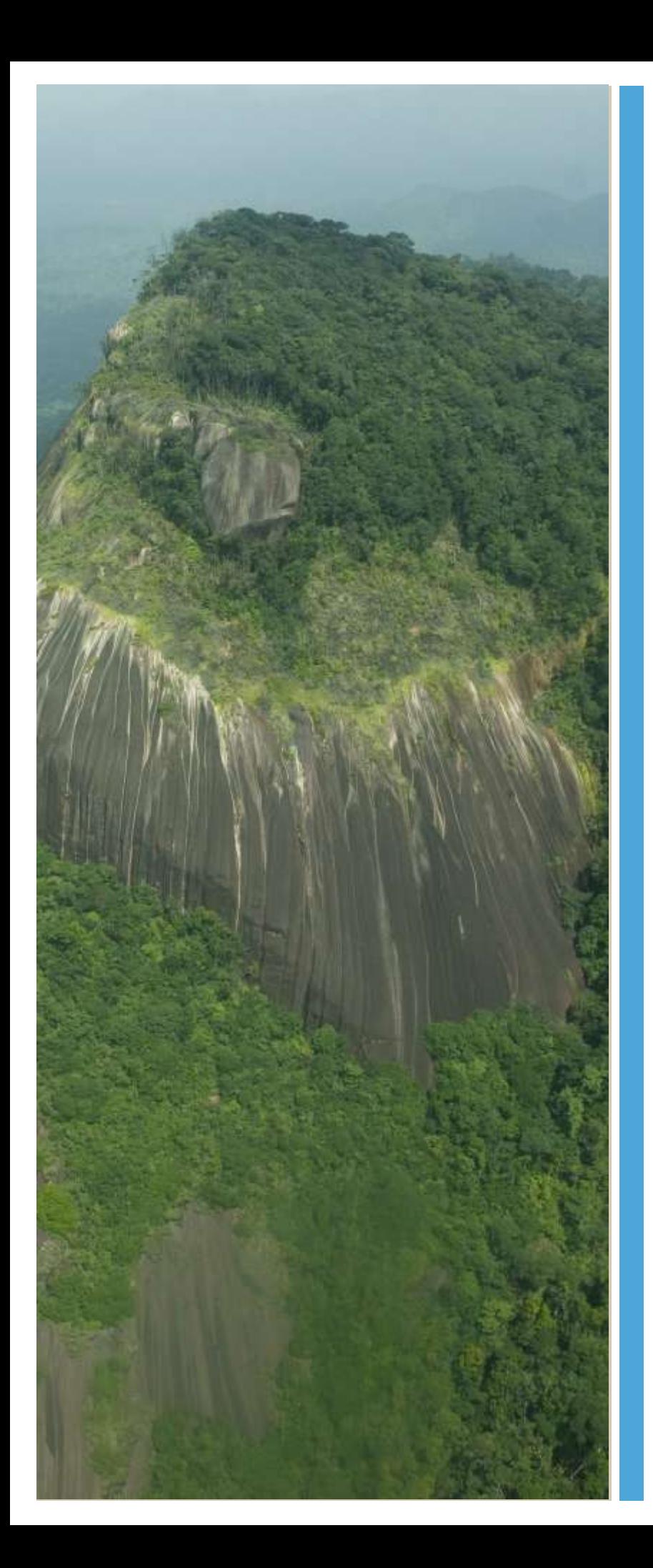

# **Conclusions**

- While not necessarily required for 2-date image classification, atmospheric correction is useful to enhance spectral characteristics of the imagery
- Cloud and shadow masking can save a lot of time later on when classifying images
- Gap-filling holes in the imagery to account for clouds and shadows provides much better coverage and it practically essential when working in areas of the tropics with persistent clod cover

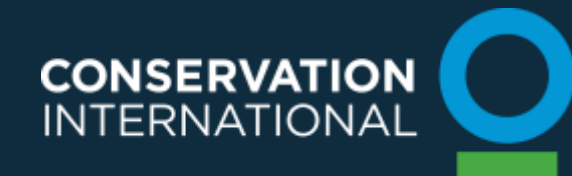